## **INTRODUCTION TO MEDIA CURRICULUM**

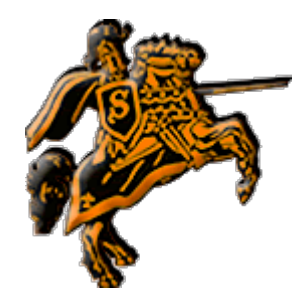

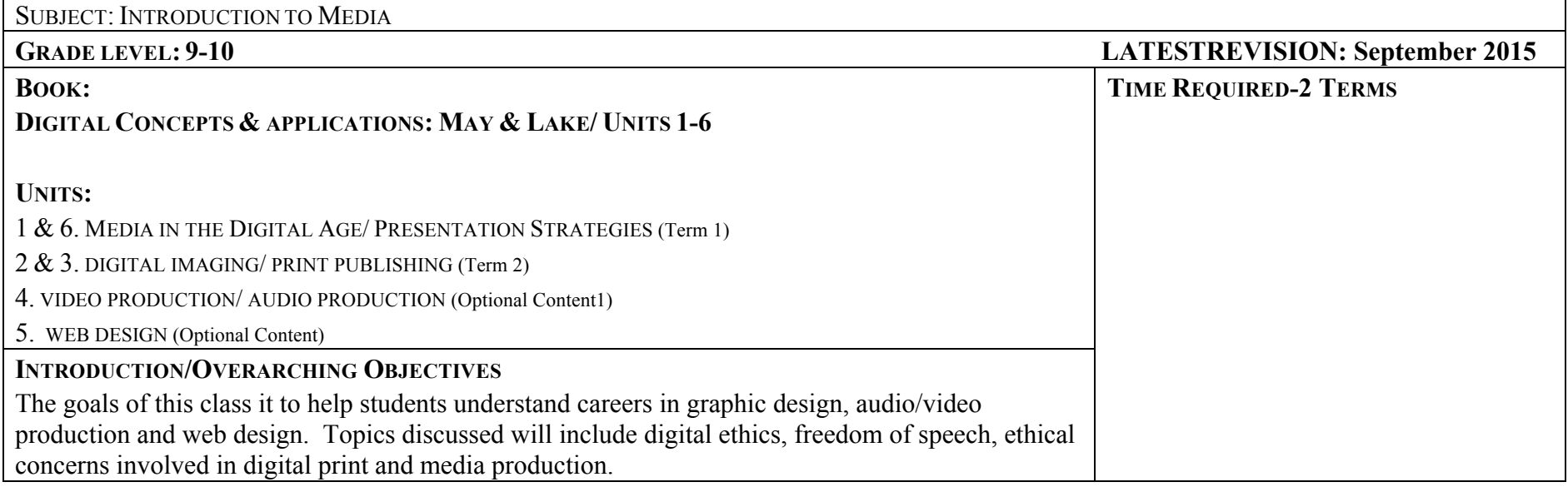

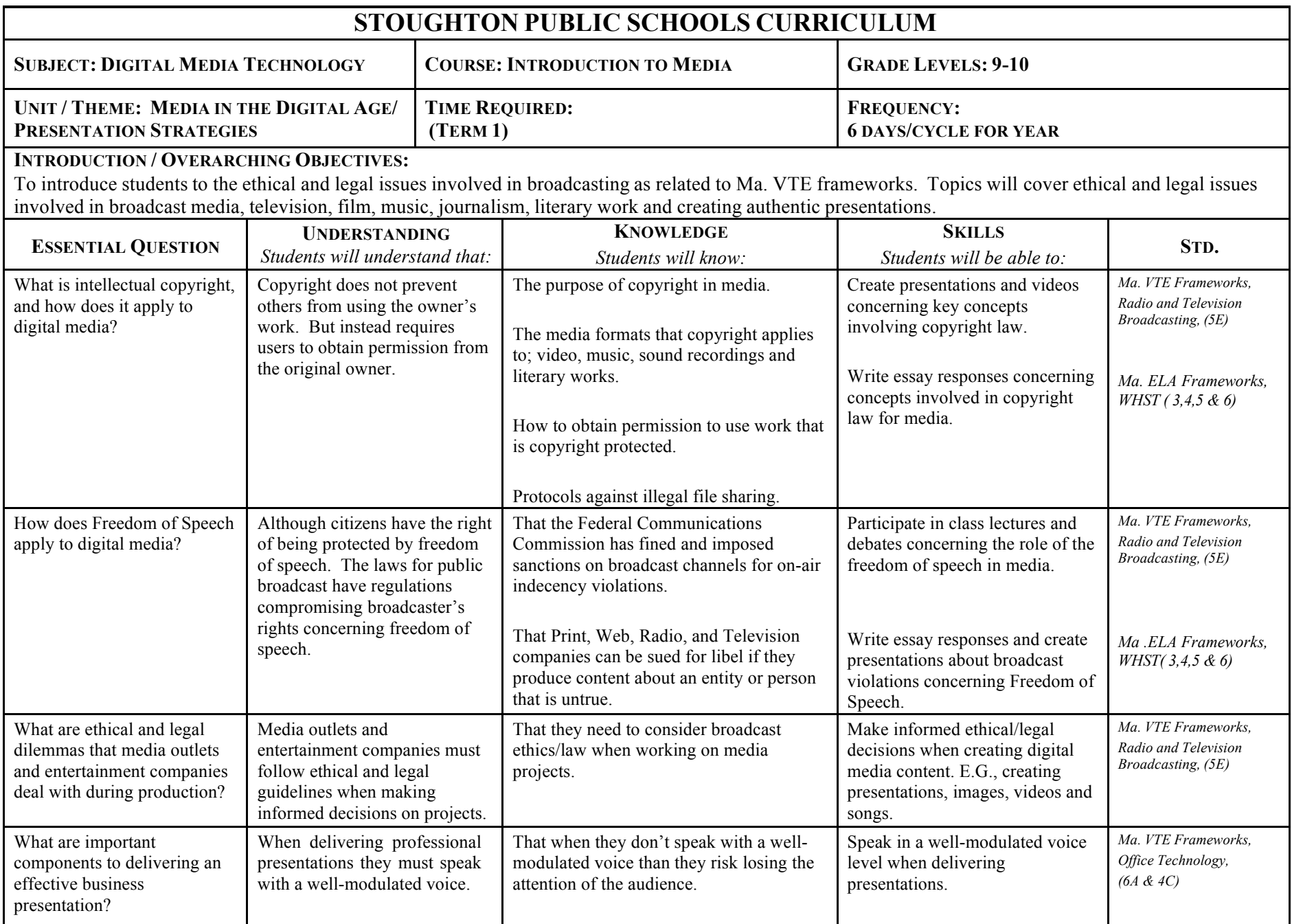

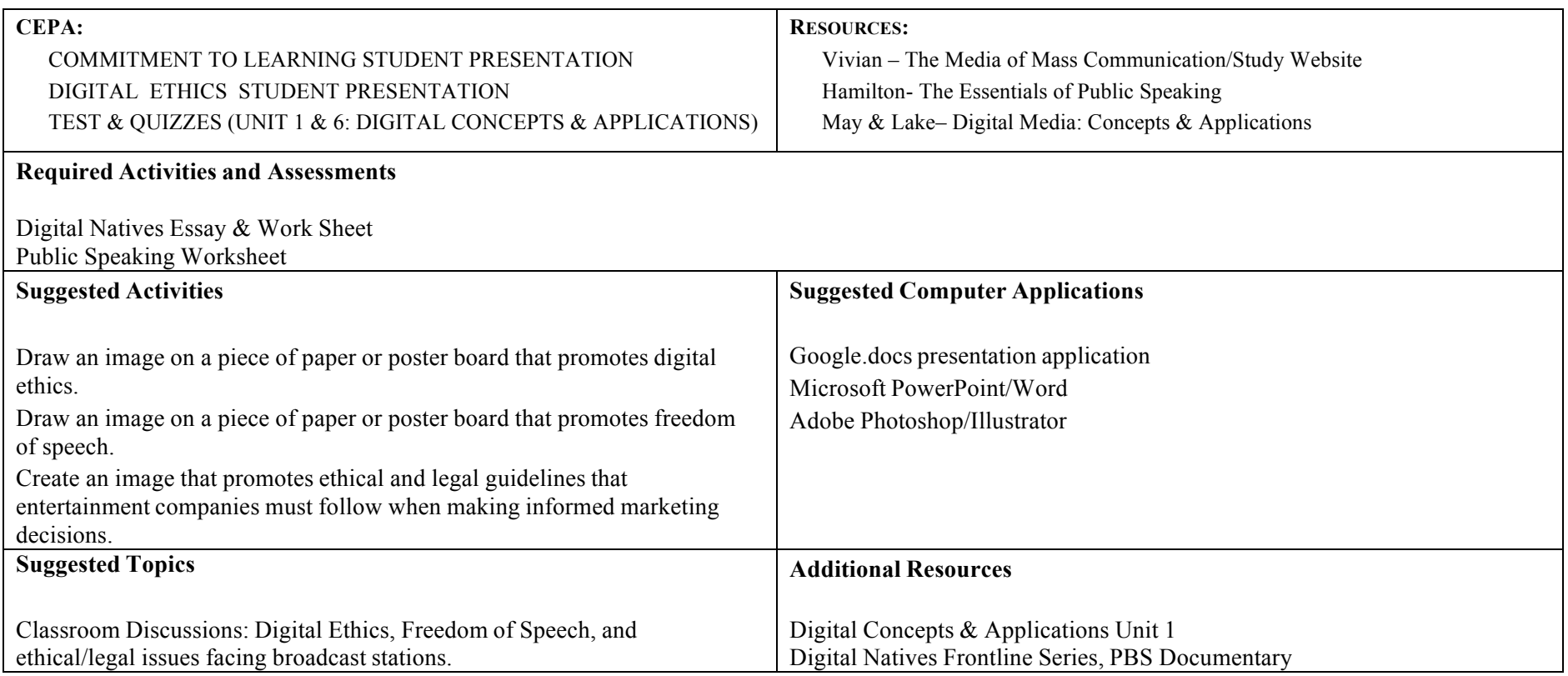

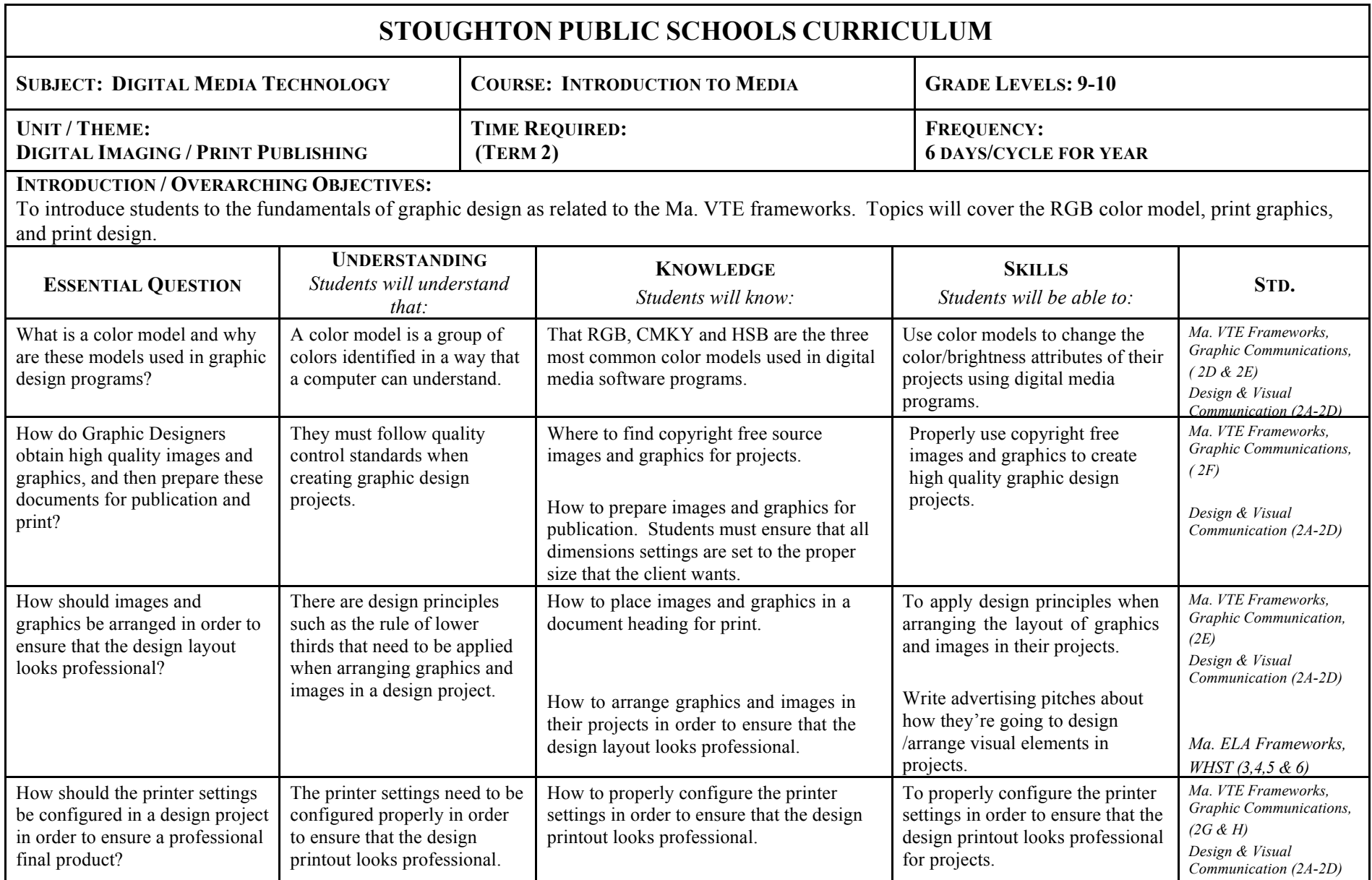

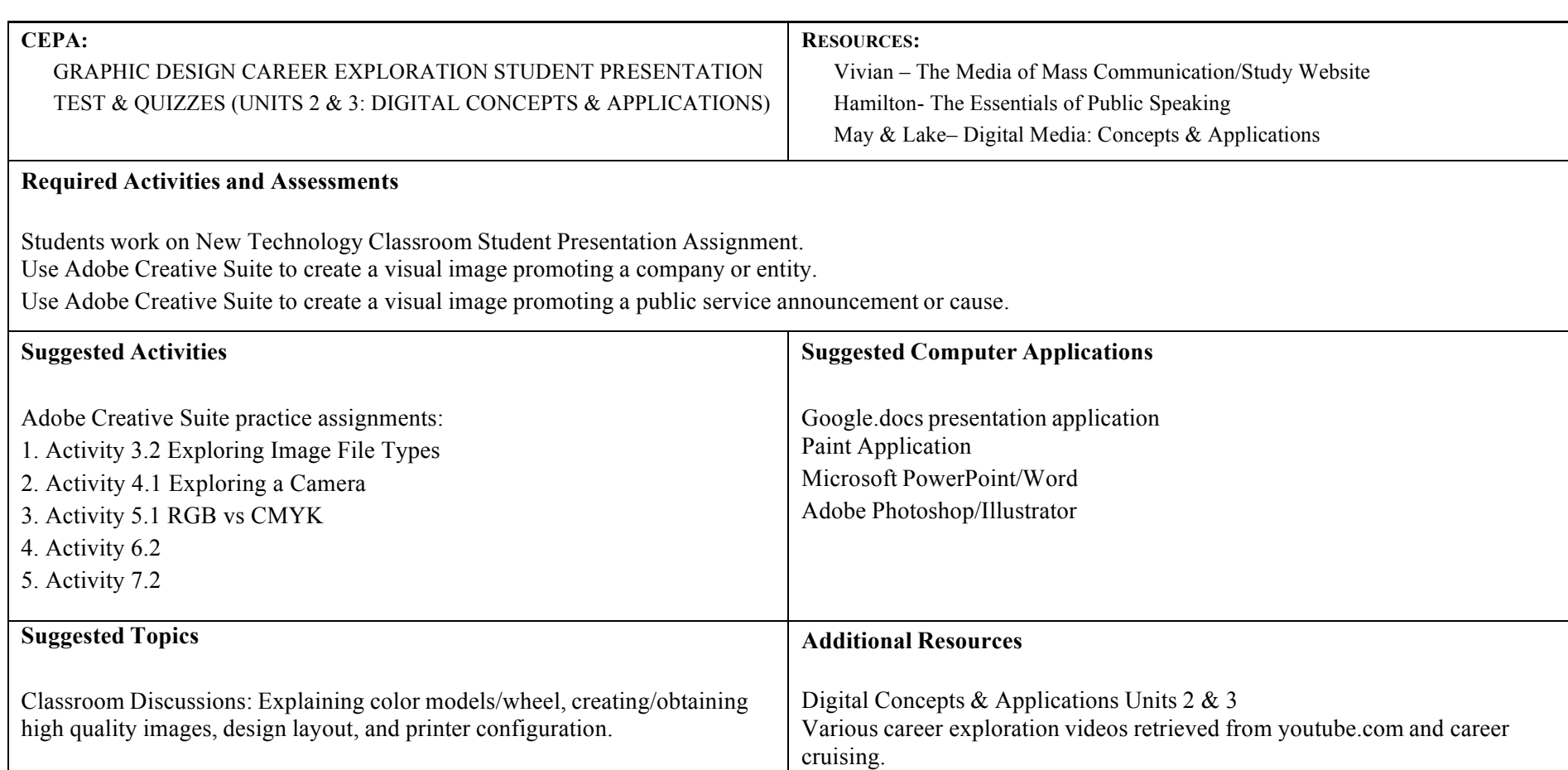

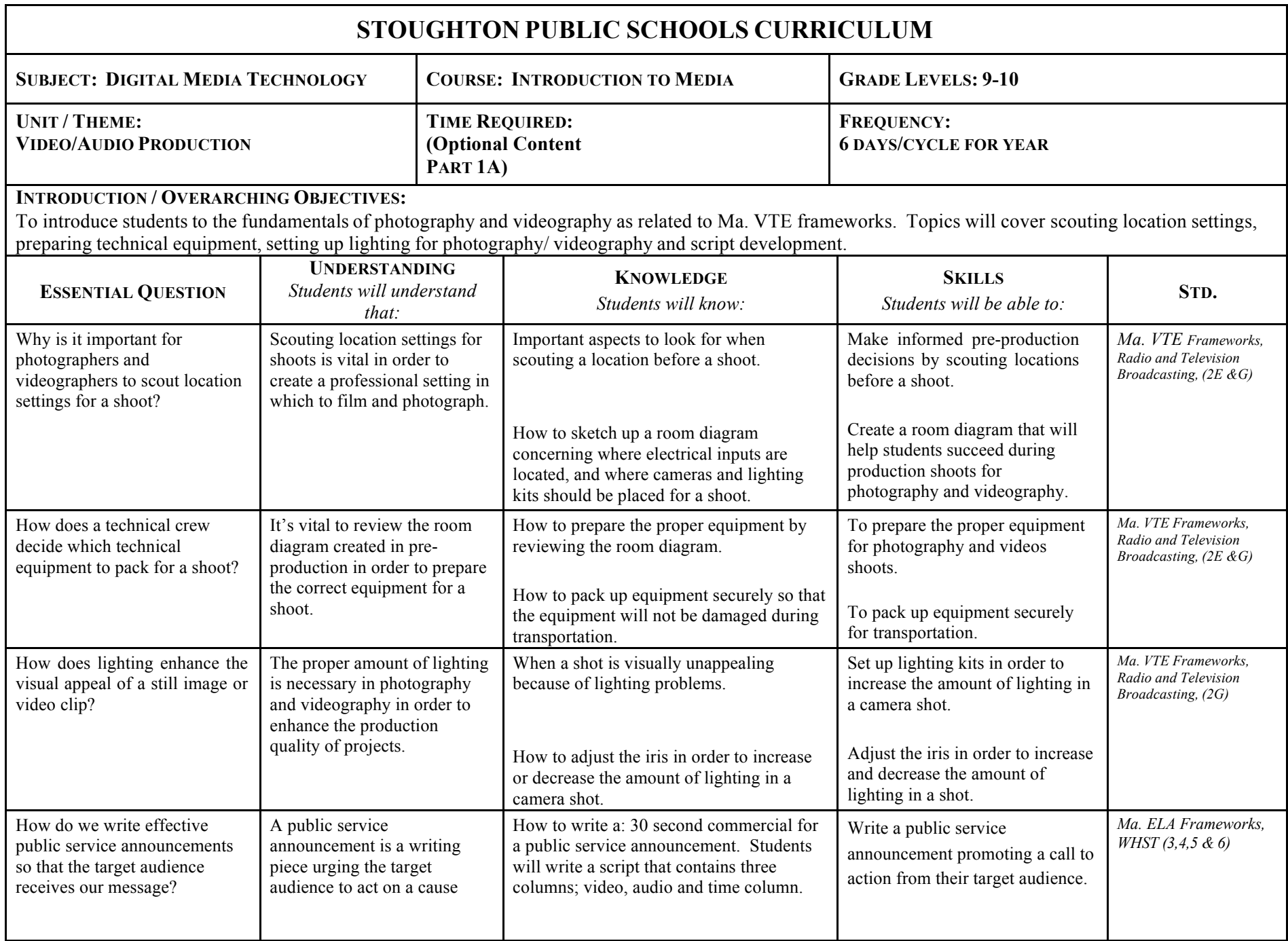

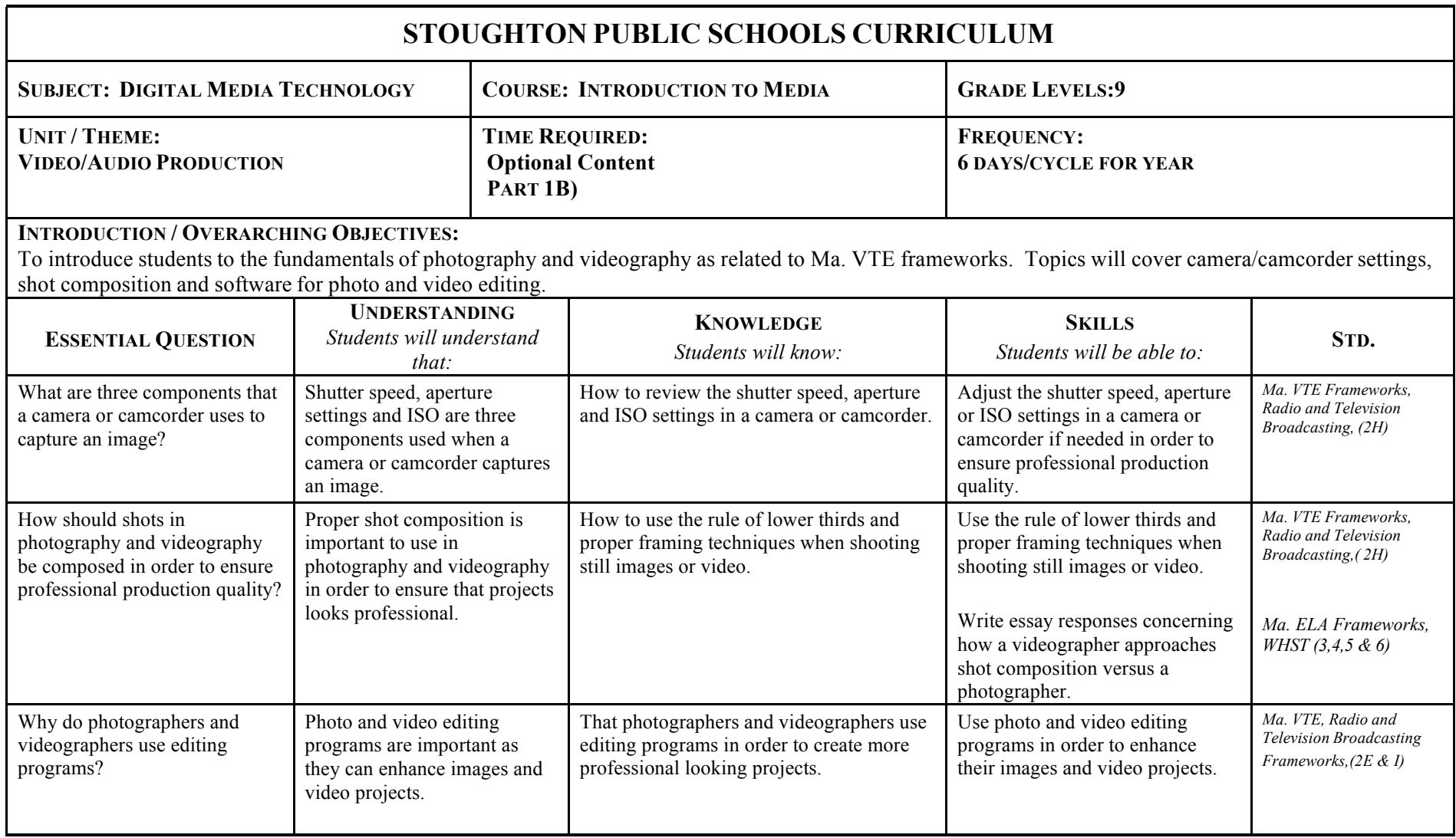

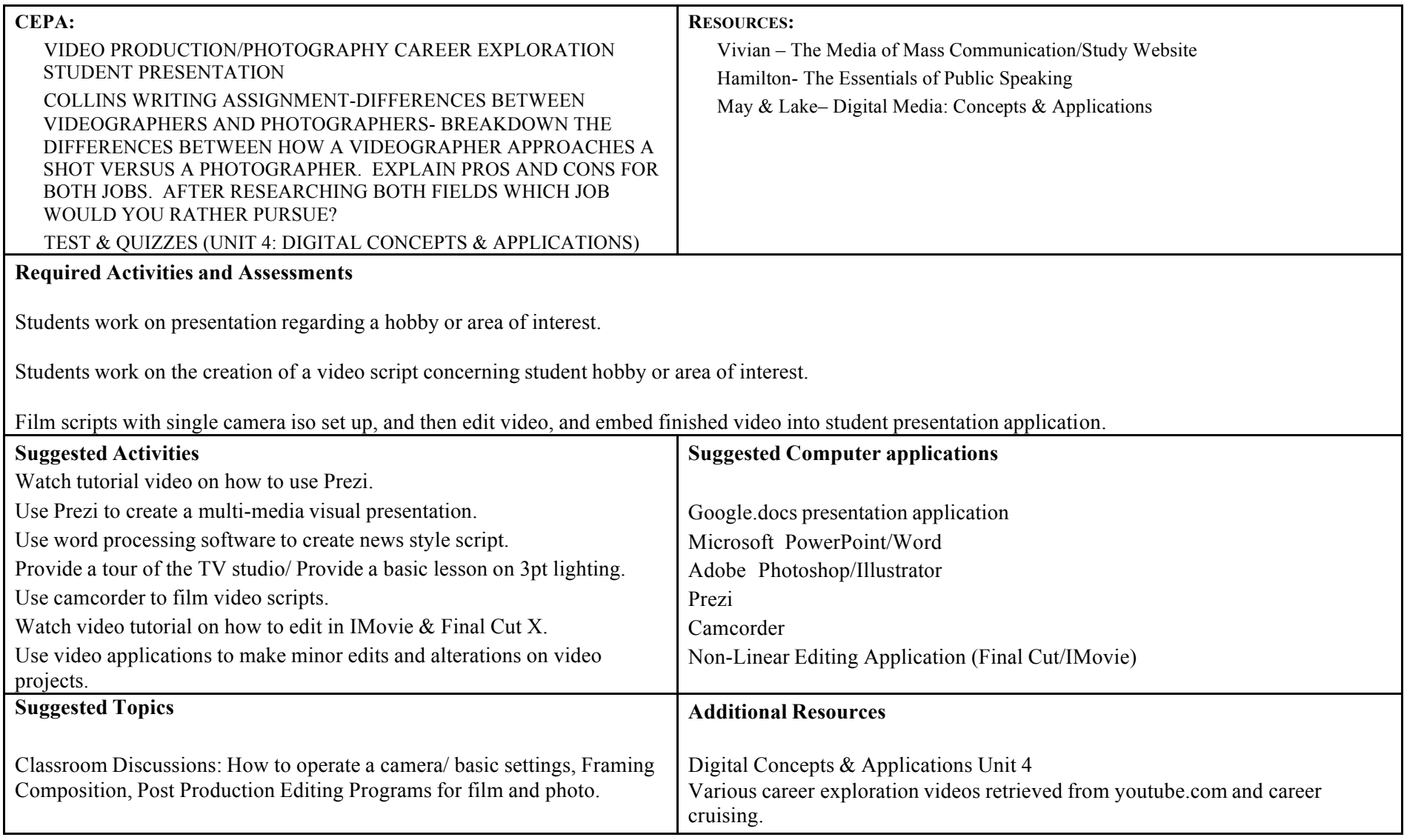

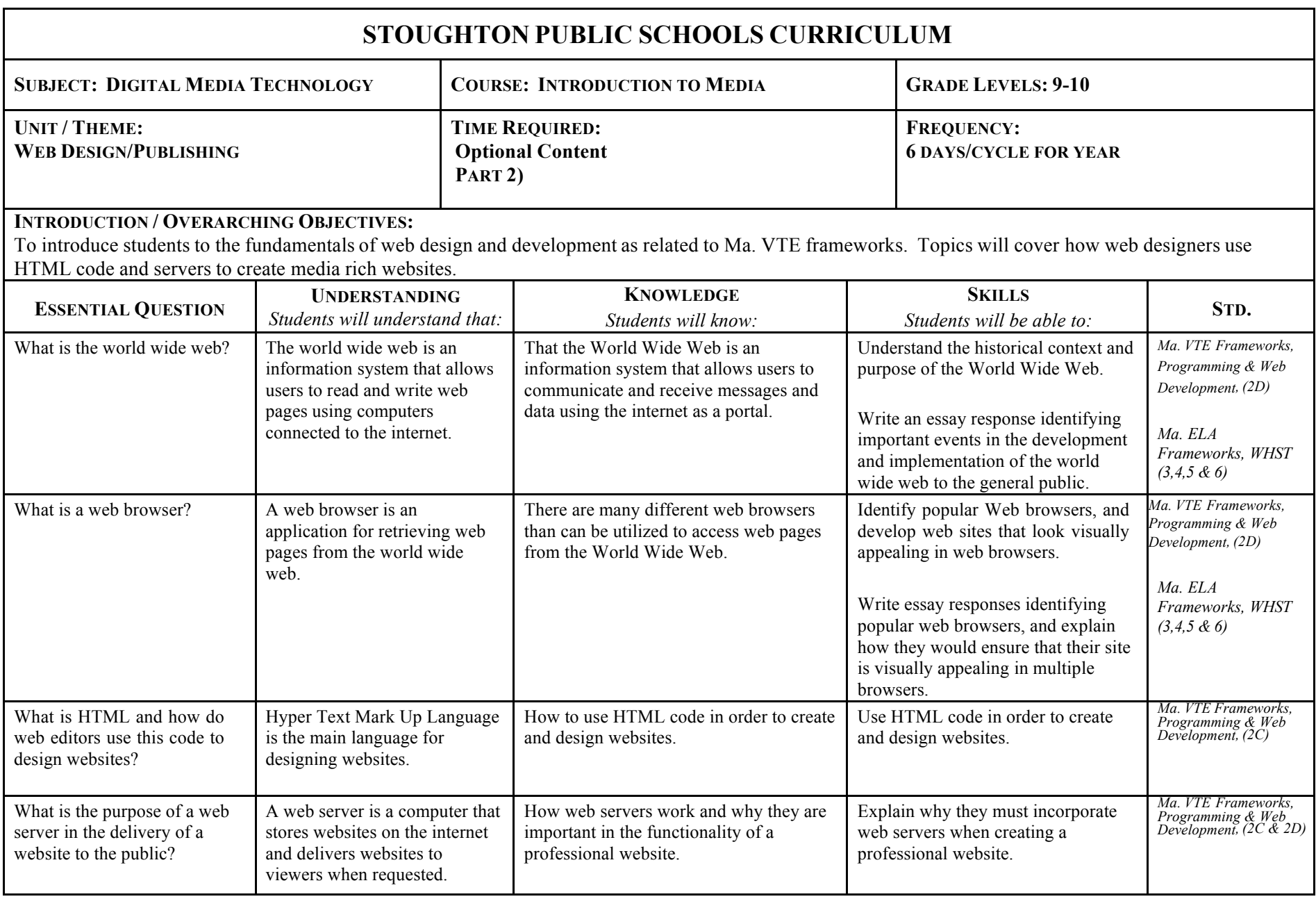

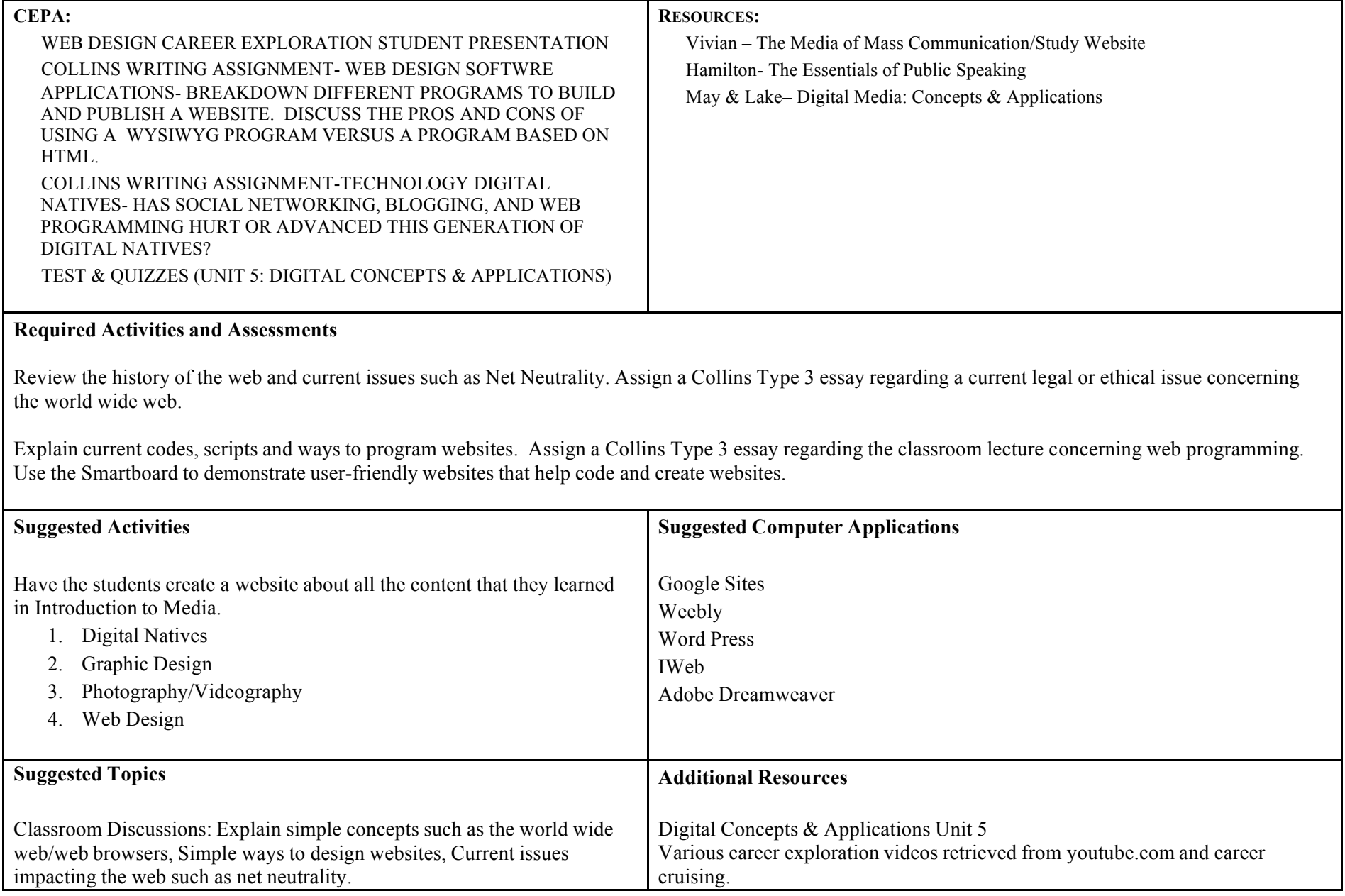

## **SHS Curriculum Mapping**

Course Curriculum: 2015-2016 (HS)

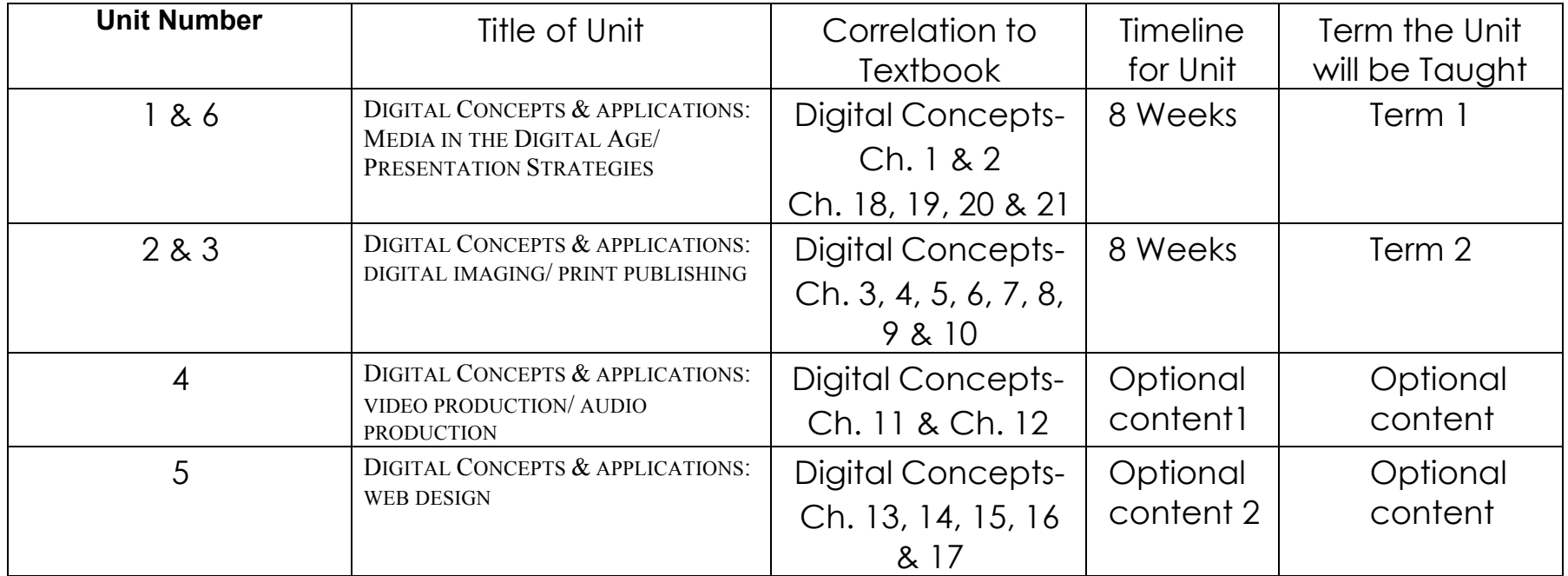